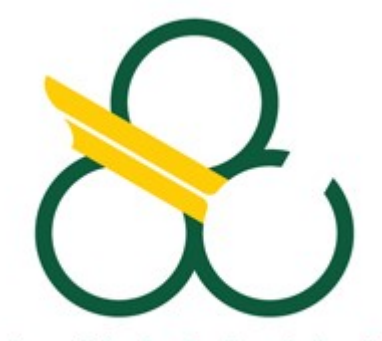

Guia rápido para a utilização do amplificador de sala de aula

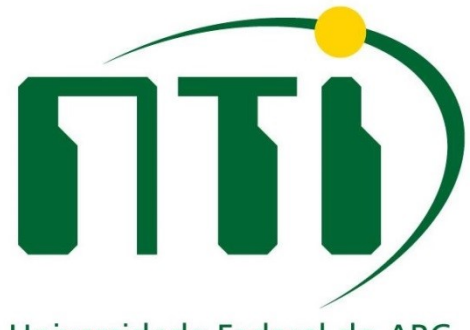

Universidade Federal do ABC

O botão **liga/desliga** fica na lateral direita.

O **volume mestre** fica no meio do amplificador. Caso não saia som, apertar os **botões de Sistema A e B** para testar (por tentativa e erro mesmo).

**VIALINIE** 

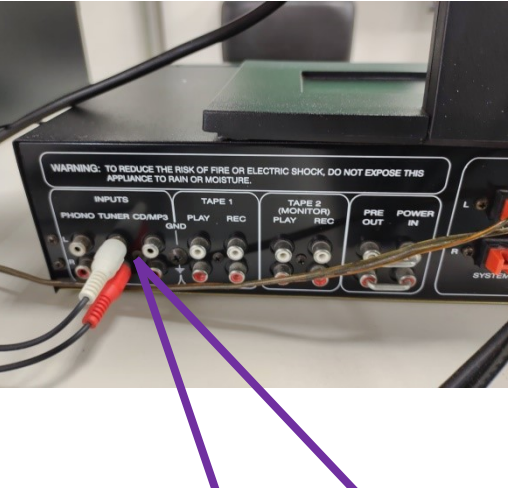

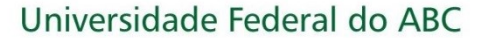

A seleção do **canal de entrada** deve ser feita com os botões laterais. A luz *led* correspondente ao local onde o cabo está ligado deve estar acesa. No caso da foto ao lado, a entrada é TUNER, mas pode ser outra. Em alguns equipamentos, os botões são um pouco duros. O ajuste padrão de **grave, médio e agudo fica no meio**. Com o *input level* no mínimo, não sairá som.

Caso não saia som verificar o volume do computador e se o cabo de som esta conectado corretamente no computador, **a saída de som do computador tem a cor verde**, como mostrado na foto ao lado.

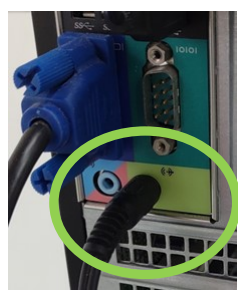